# **AutoCAD Crack Activation Code Free (Latest)**

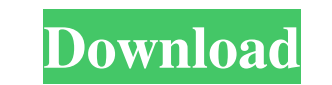

#### **AutoCAD License Key For Windows**

AutoCAD Download With Full Crack 2020 runs on 64-bit platforms. It is available in 32-bit and 64-bit versions, depending on the platform. AutoCAD is available in English and Japanese versions. The latest release of AutoCAD Autodesk, is suitable for both beginners and professionals, and can be used for creating 2D and 3D drawings, as well as some video editing applications. Autodesk AutoCAD 2020 User Guide This guide covers the features and f how to format objects, how to draw, edit, format and place entities, how to draw text, how to create and edit shapes, how to manage layers, how to manage the system and application preferences, how to work with other AutoC objects. You can also learn how to convert AutoCAD drawings to PDF. Autodesk AutoCAD 2020 tutorials This guide covers the features and functions of AutoCAD 2020. Learn how to use its features, tools, commands and menus. Le how to create and edit shapes, how to manage layers, how to create new pages, how to manage the system and application preferences, how to work with other AutoCAD applications, how to convert AutoCAD drawings to PDF, and h AutoCAD 2020. Learn how to use its features, tools, commands and menus. Learn how to use some of the data types, how to format objects, how to draw, edit, format and place entities, how to draw text, how to create and edit other AutoCAD applications, how to convert AutoCAD drawings to PDF, and how to use its layers and objects. AutoCAD

history The first commercially available version of AutoCAD Free Download was released in 1985, and was initially available for the Commodore 64 and DOS platforms. A Windows version followed in 1987. A very important miles architecture of AutoCAD was not changed in any way; the software was simply rebranded as "AutoCAD LT" and is a stripped-down version that lacked some capabilities of the full AutoCAD LT is still available as a separate pro Corporation for \$365 million. Autodesk has used Inprise technology to create the following products: AutoCAD, Inventor, D-Base, PaperDraw, and BlackBoard. Upgrading to new versions AutoCAD 2007 shipped with two main types in two versions: a retail version, and a cloud version. AutoCAD 2008 shipped with two main types of update policy: a freeware version (AutoCAD 2008) and a fee version (AutoCAD 2009 was shipped in two versions: a free upgra 2008 AutoCAD 2008 was a freeware version of AutoCAD 2009, and is available on Windows and for the Mac platforms. The 2008 version supports all standard features of the 2009 version. Autodesk released AutoCAD 2009 in June 2 PDS (Power Point Slide Show) Viewer, WinZip, PDF, and Mathcad. The features for AutoCAD 2008 are: Drawing functions. Geometric shapes. Surface and polygon modeling. Topology editing and converting. Architectural design and Advanced 2D and 3D modeling. 3D modeling, visualization, and rendering. Text. Adobe PDF and PDF annotations. Structural analysis a1d647c40b

#### **AutoCAD PC/Windows [Latest 2022]**

### **AutoCAD**

Please run the keygen, and in the window that opens, press [1], and then press [Enter]. A new window will open in which there will be a generated product key. Press [enter] and save it. It will create an Autocad folder in :------------------------------------------------------: : : : : : : : : : : : : : : :

### **What's New In AutoCAD?**

To quickly incorporate ideas from printed paper or PDFs into your designs, you can use either the Import feature to automatically import and place the information or you can use AutoCAD's Markup and annotations directly to addition to the existing Markup and Markup Assistant features now supports marking up AutoCAD drawings with drawings created in AutoCAD Raster Designs. (video: 2:45 min.) On-screen capture/rotate in place of printing: Prin document so you can print it. This lets you print from one page, then just rotate the printout to the correct orientation. (video: 1:50 min.) Multi-Display: You can now work on a single design on multiple displays, using a For example, you can set an artboard that is viewable on all the displays at once. Or, you can view and print your work on a second display while viewing it on your main display. You can also view multiple views of your sa a design at the same time. (video: 3:00 min.) Miscellaneous Updates to the following features: Flexible grids: More flexible layouts, new feature options, better placement, and more. New layout options are available to mak default paper size and choose new paper sizes. You can now choose to show grid numbers instead of crossing points. A new ruler type is available that allows you to type numbers for the grid number to show or to use space t min.) Dimension preferences: You

## **System Requirements For AutoCAD:**

HD Graphic Card: PC: Windows XP, Vista or Windows 7 (64-bit) 8 GB of free HDD space 2 GB of RAM (4 GB is better) ATI X1600 (RV516) or better Intel Core 2 Duo 1.6 GHz or faster AMD Sempron 2 GHz or better If the system has 32-bit version of the game.

Related links: